# Ansible: There's a module for that!

but what if there isn't?

Marc Richter Principal Technical Account Manager Brian Jarvis Technical Account Manager

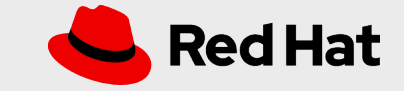

### What we'll be discussing today

Intros

Extending Ansible

The Problem

A hacky solution

A better solution

Thoughts

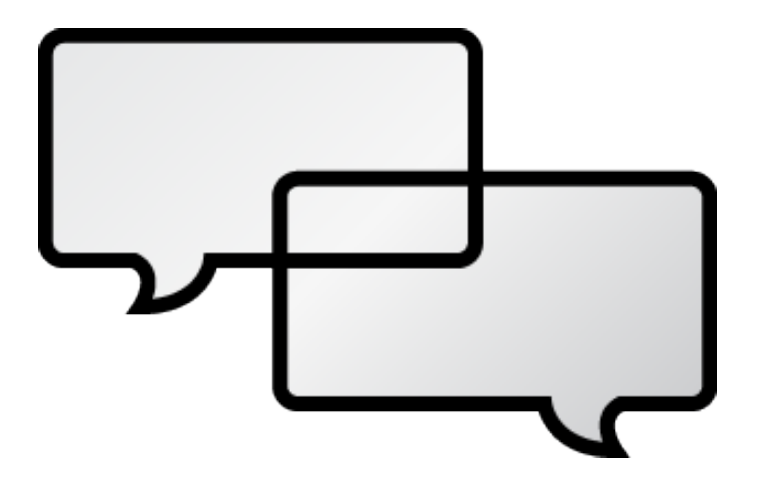

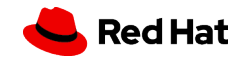

### /whois unclemarc

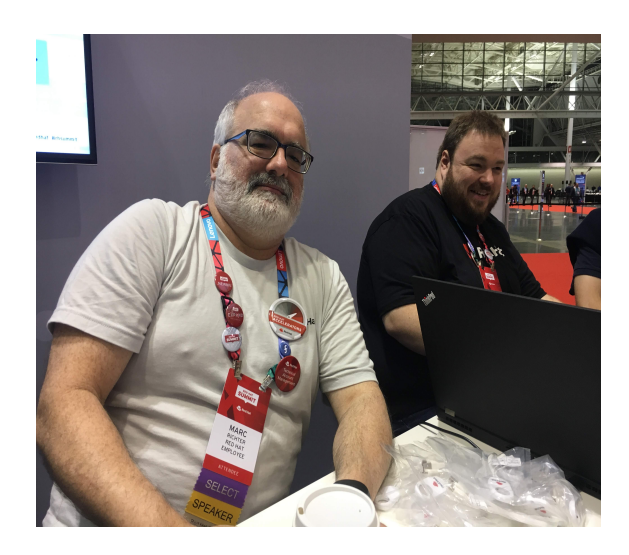

Linux Nerd since 1998 RHCE, cause that's fun Red Hatter since 2015 - Principal Technical Account Manager Scout Leader since 2009 1 wife, 4 kids, 3 dogs  $=$  mild chaos

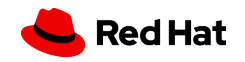

### /whois bry

**4**

### RHCE, cause wanna be like unclemarc Red Hatter since 2018 - Technical Account Manager - OpenShift 1 wife, 4 kids, 2 dogs, 2 cats, 2 grand kids

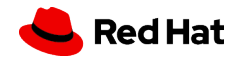

What happens when my automation requirements exceed Ansible's capabilities?

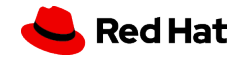

### Ansible Roles

Roles provide a framework for fully independent, or interdependent collections of variables, tasks, files, templates, and modules.

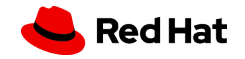

### What are **modules**?

Discrete units of code can be run as a task or as an ad-hoc command.

- Also called task plugins or library plugins
- Written in Python
- Execute on the remote target node
- Idempotent

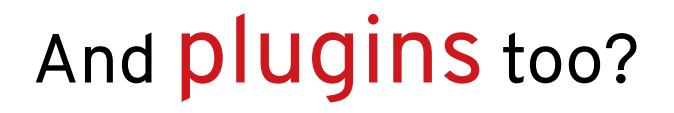

- Plugins run before the module
	- An action plugin runs before every module
- Written in Python

- Execute on the ansible control node
- Filters are a special type of plugin from Jinja2

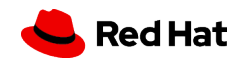

## The Problem!

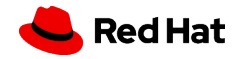

### So What's The Problem We're Trying to Solve?

*9*

#### *Control Groups*

Performance tuning feature. Services and users can have limits set on CPU, memory, storage and a few other items

#### *systemd Controls Most Cgroups*

While not all of the controllers are under systemd's purview, most are and it's best practice to use systemd to manipulate the settings

#### *Ansible is systemd aware*

There's an actual module for controlling many services already. BUT this module does not support the set-property feature

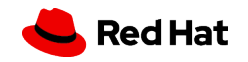

### [systemd module] configure cgroups #54302

**C Closed** juju4 opened this issue on Mar 24 · 3 comments

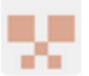

juju4 commented on Mar 24

#### **SUMMARY**

systemd module implements mostly the service management part from https://docs.ansible.com /ansible/latest/modules/systemd module.html

It would be useful to allow other commands like set-property which allows to configure cgroups like

```
- name: Enforce cgroups limit on osqueryd
 command:systemctl set-property osqueryd.service
     CPUQuota={{ osquery_cgroups_cpuquota | default('10%') }}
     MemoryLimit={{ osquery_cgroups_memorylimit | default('1G') }}
     CPUShares={{ osquery_cgroups_cpushares | default('100') }}
 args:
   creates: /etc/systemd/system/osqueryd.slice.d/50-CPUQuota.conf
```
#### **ISSUE TYPE**

• Feature Idea

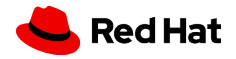

 $...$ 

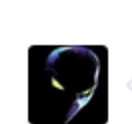

 $\sim$ 

#### **bcoca** commented on Apr 9

Member ...

Member  $\cdots$ 

this looks like a job for a template file or at most a role that uses such a template.

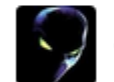

#### **bcoca** commented on Apr 9

closing as per above

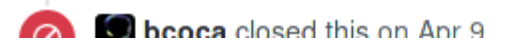

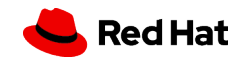

We want the systemd module to support setproperty!

### Use a template!

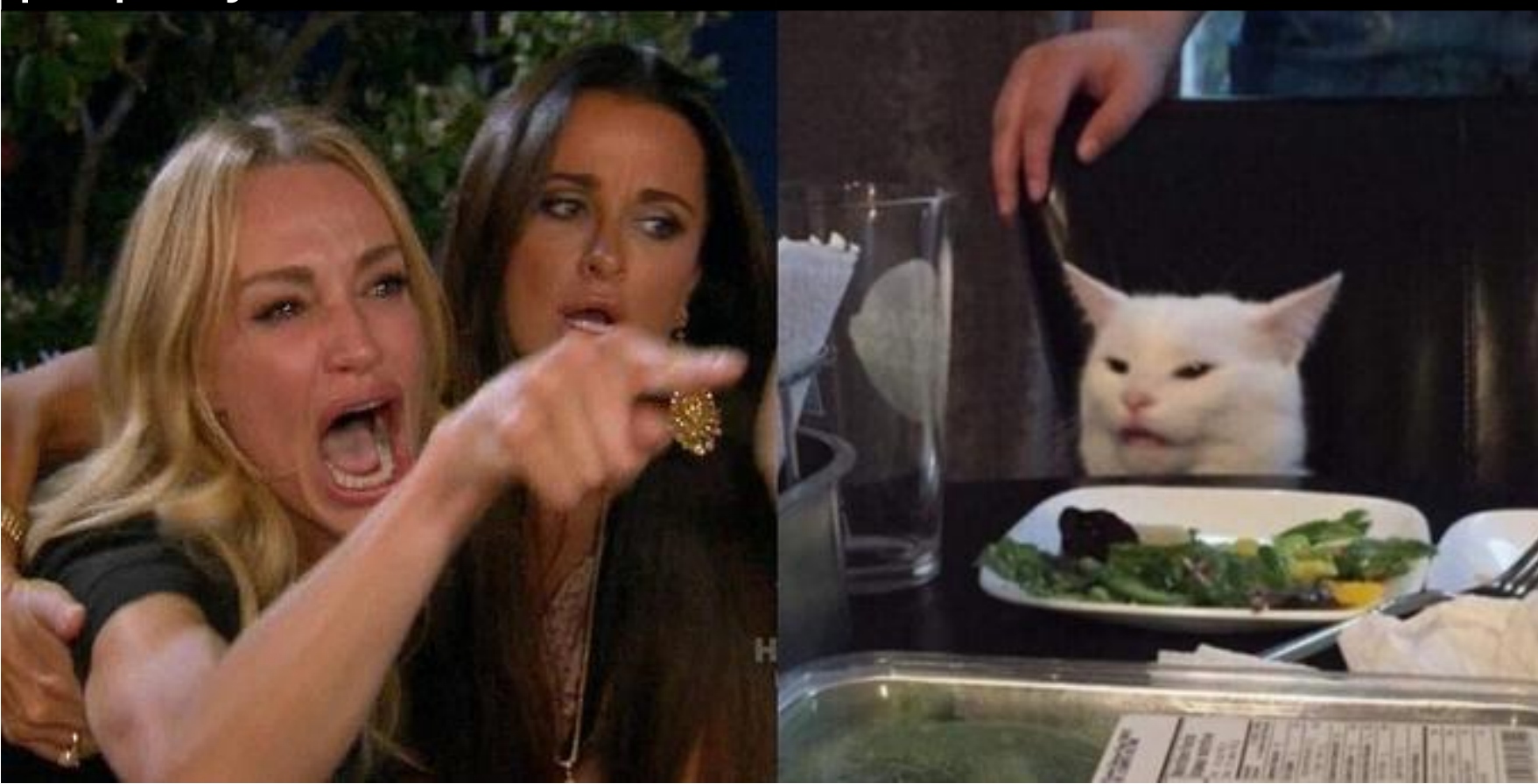

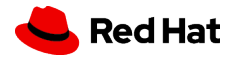

### Possible Solution #1

#### *Use the "command" module*

One can use the command module to run an arbitrary command on a host. Seems simple enough

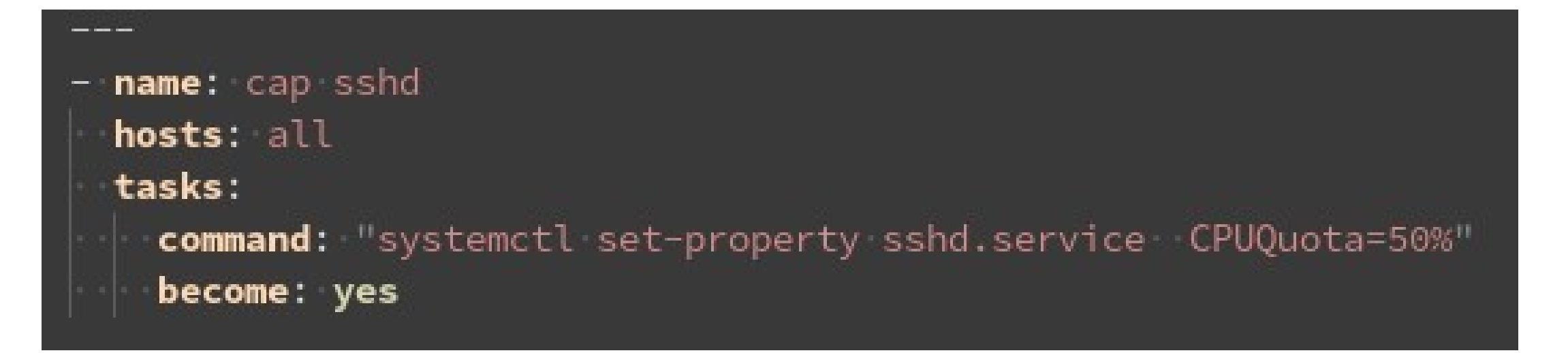

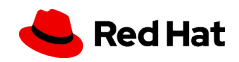

### Solution #1 is Terrible

### *It's hard coded*

The command sets one specific service to one specific setting. It can't scale or change based on anything

#### *It's not idempotent*

Regardless of the current state of the system, the command is always run. This is not the expected behavior for Ansible (change only if needed)

### *It's not easy to read*

It's not the normal key pair format of a playbook so a novice needs to decode the actual command

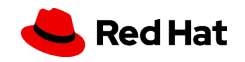

### Solution #2 – Create a Role

- **name:** Apache is important

hosts: web

vars:

**Property Commercial** 

cgrouper\_limits:

service: httpd

setting: CPUShares

**value: 2048** 

- service: mscan

setting: CPUQuota

value: 10%

- service: ramhogd

setting: MemoryLimit

value: 512M

roles:

- CGrouper

### *We can abstract the task so it can scale*

#### *It's still not idempotent*

Regardless of the current state of the system, the command is always run. This is not the expected behavior for Ansible (change only if needed)

### *But it does suck less as it's easier to read.*

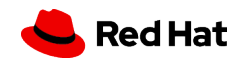

### An inside look at CGrouper

```
---
# tasks file for CGrouper
- name: execute systemctl set-property for each setting
 command: "systemctl set-property {{ item.service }} {{ item.setting }}={{ item.value }}"
 become: yes
 with_items: "{{ cgrouper_limits }}"
```
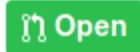

no Open brian-jarvis wants to merge 8 commits into ansible: devel from brian-jarvis: bry-properties *包* 

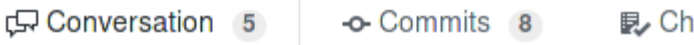

hecks 0 **A** Files changed 1

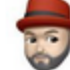

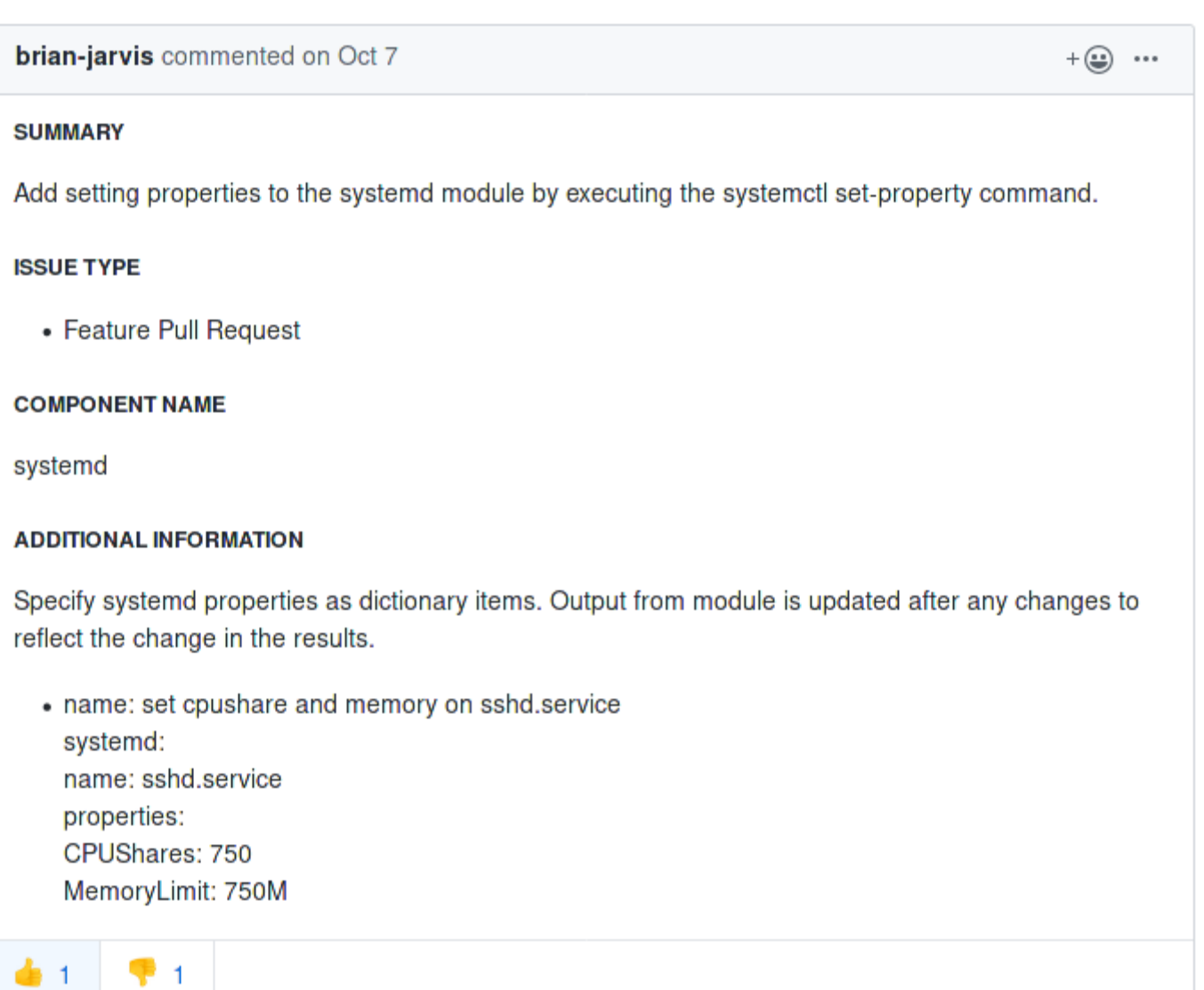

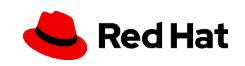

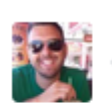

### sivel commented on Oct 7

#### Member  $+ \bigoplus$  ...

We decided somewhat recently that we did not want to accept such a feature: #54302

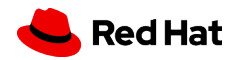

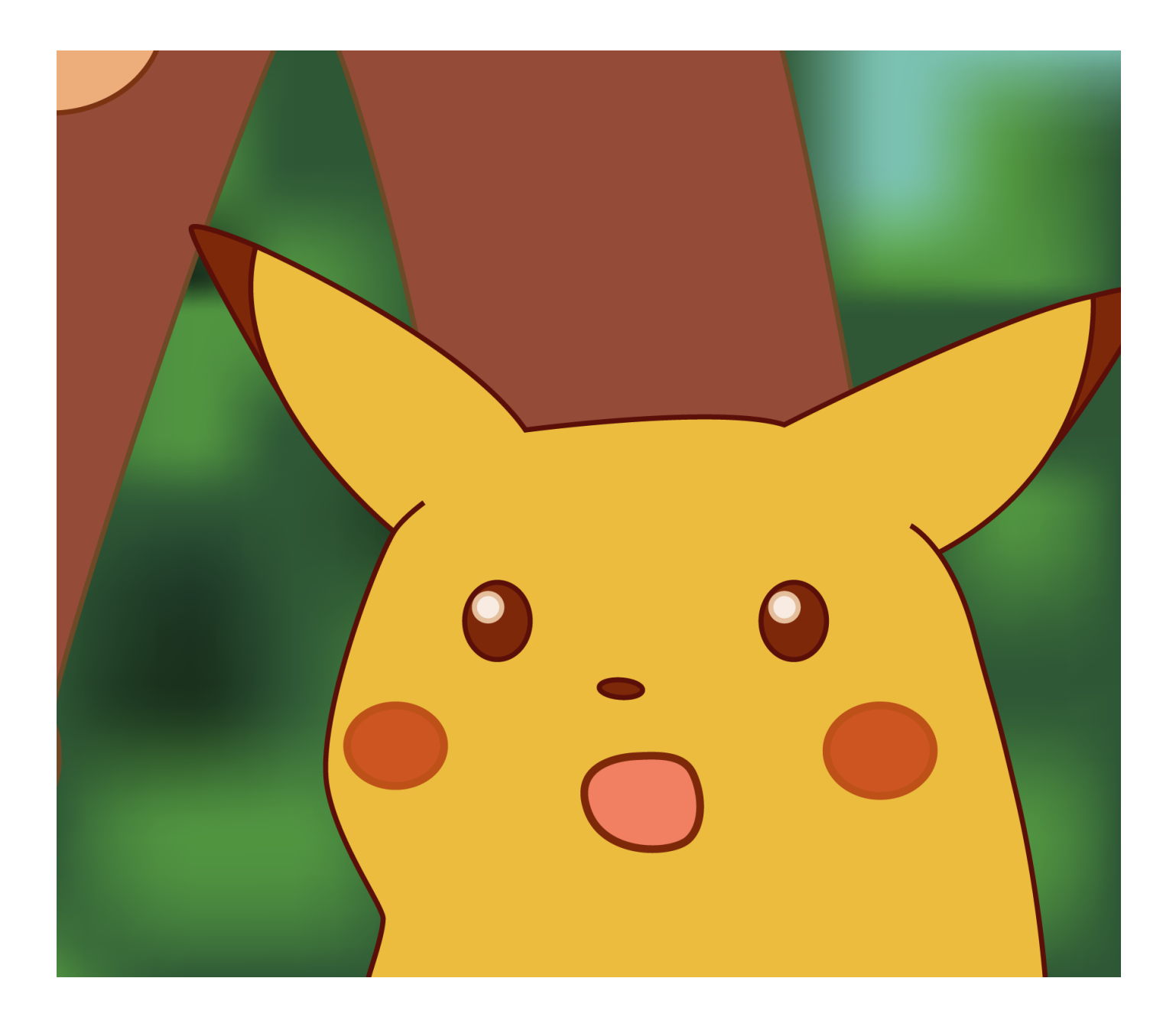

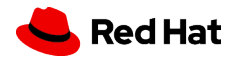

# Thank you

Red Hat is the world's leading provider of enterprise open source software solutions. Award-winning support, training, and consulting services make Red Hat a trusted adviser to the Fortune 500.

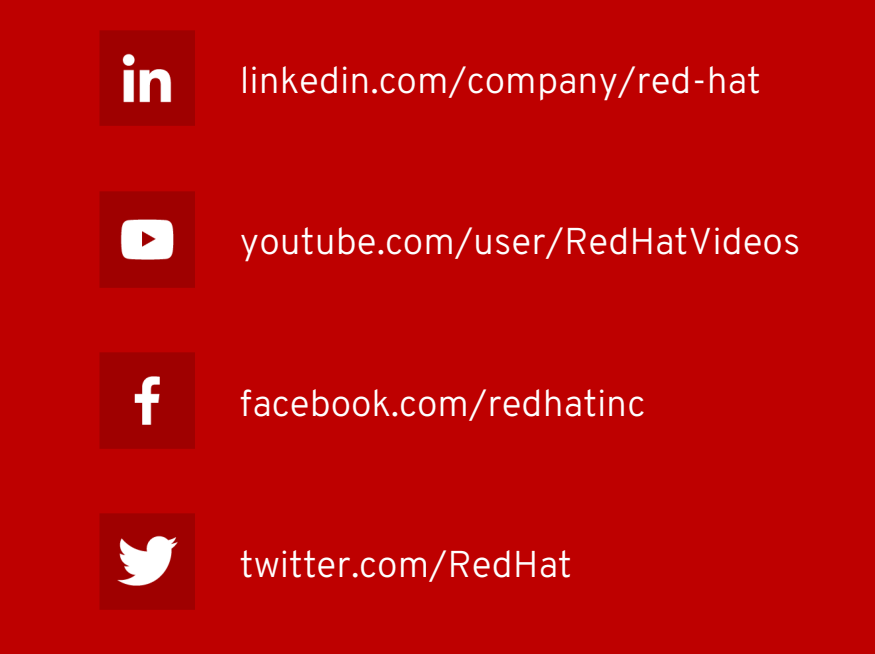